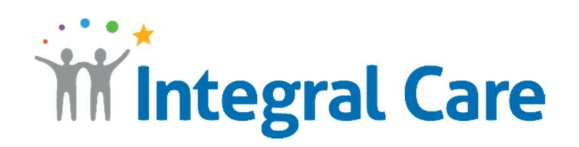

## How to Use Telehealth with a Computer

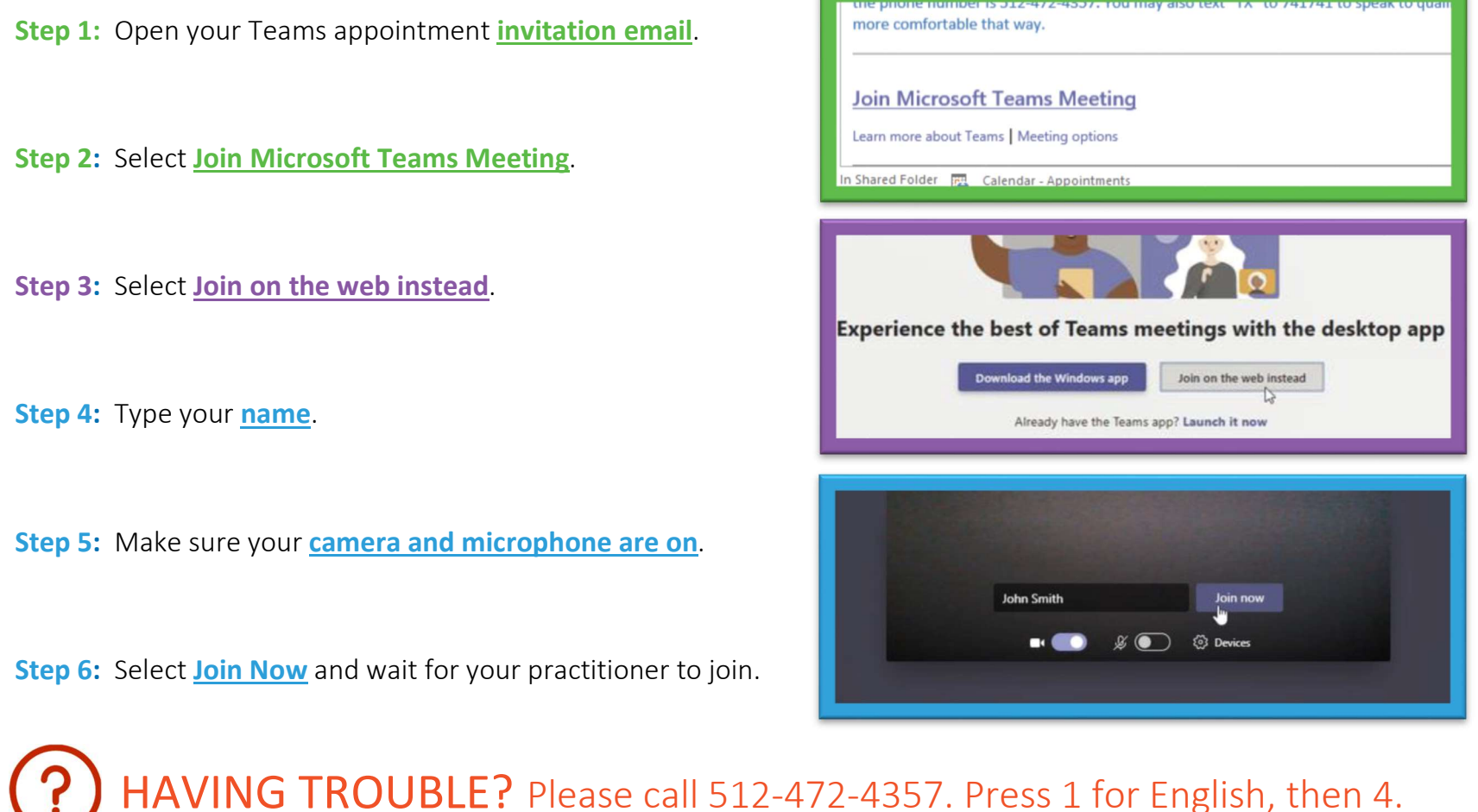

IntegralCare.org